'

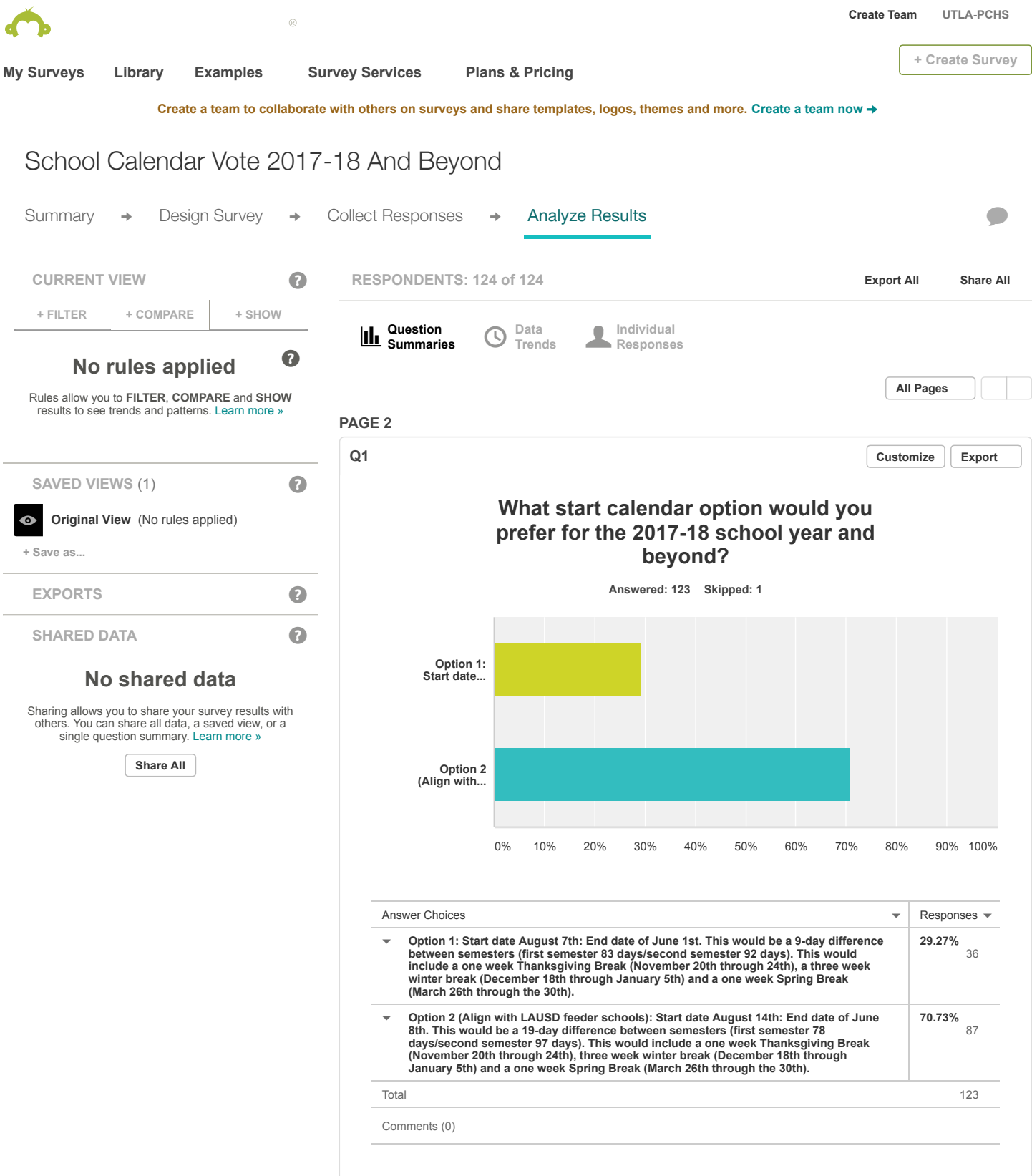